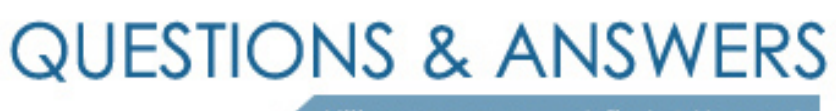

Kill your exam at first Attempt

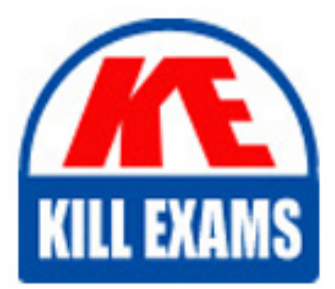

LOT-985 Dumps LOT-985 Braindumps LOT-985 Real Questions LOT-985 Practice Test LOT-985 dumps free

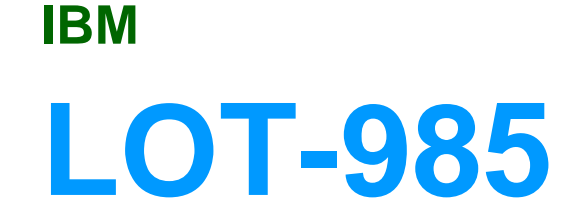

Developing IBM Lotus Notes and Domino(R) 8.5 Applications

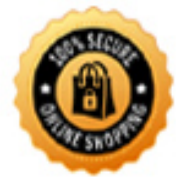

**BES** 

#### **Answer:** A

#### **QUESTION:** 182

Robert is adding an editable field called CountryLocation to the Member form in the Video Rental application. The field should show a value of USA when the document is first created. What formula would accomplish this behavior?

A. "USA" in the field's Default Value object B. "USA" in the field's Input Enabled object C. "USA" in the field's Input Validation object D. "USA" in the field's Input Translation object

#### **Answer:** A

#### **QUESTION: 183**

Sara's application needs to use the same graphic in several forms. When she designed the application, she pasted the graphic into each form. However, when she views documents that were created with these forms, the browser reacts very slowly. What should Sara do to correct this problem?

A. Remove the graphics from the forms.

B. Convert the graphic format to a TIFF and paste it back into the forms.

C. Place the graphic in the database as an image resource and reference the image resource in all related forms.

D. Place the graphic file on the server in the graphics directory and use pass-through HTML to reference the graphic.

#### **Answer:** C

#### **QUESTION:** 184

Henry has an executable file stored as a file resource in his database. He wants to make this file available for use via a Web browser, using the URL syntax: http://server/db.nsf/filename?OpenFileResource. What additional things does he need to do?

A. He needs to enable the "Use File Resources on the Web" database property.

B. An executable file cannot be made available to Web browsers as a file resource.

C. He doesn't need to do anything else. The file will be available to users as is. D. He needs to update the MIME type property in the File Resource properties field to "application/executable."

#### **Answer:** C

#### **QUESTION:** 185

Parker is examining a WSDL file for his Lotus Domino Web service. What role does the Types element have in the file?

A. It defines the data types used in the Web service.

- B. It defines the method types returned by the Web service.
- C. It defines the types of access allowed by the Web service.
- D. It defines the browser client types that can support the Web service.

#### **Answer:** A

#### **QUESTION:** 186

Sam is creating an agent that runs as a WebQueryOpen agent on her Web form. What agent target should she select on her agent's properties to make sure that the agent runs properly?

- A. None
- B. Current Document
- C. All Documents in the Database
- D. All New and Modified Documents

#### **Answer:** A

#### **QUESTION:** 187

Maggie wants to display the authenticated user's name on her Web site's welcome page. How can she do this?

- A. Use the JavaScript document.userName property.
- B. Display the name using the USER\_NAME CGI field.
- C. Write a JavaScript function that gets the name from the session cookie.

D. Create computed text on the page that computes to the current user's name.

#### **Answer:** D

#### **QUESTION:** 188

Which of the following statements regarding cascading stylesheets (CSS) in Lotus Domino Designer is true?

- A. They only control font and color properties.
- B. Cascading stylesheets can have an .html file extension.
- C. Cascading stylesheets can be edited within Lotus Domino Designer.
- D. The cascading stylesheets can be turned into shared resources.

#### **Answer:** D

#### **QUESTION:** 189

Melissa has created a default outline in her application and wants to display specific outline entries to Web users. How can she do this task?

- A. Create a separate outline for Web users.
- B. Use Hide-when formulas on the page where the outline is embedded.
- C. Surround outline entries with HTML tags to make them visible to Web users.
- D. Select or clear the "Hide entry from Web browsers" check box for the Outline entry.

#### **Answer:** D

#### **QUESTION:** 190

Web users using Robert's Lotus Domino-based site are able to submit formatted text. How does he accomplish this task on his form?

- A. Display a text field as an editor applet.
- B. Display a rich text field as an editor applet.
- C. Display a rich text field within an HTML text area.
- D. Display a rich text lite field within an HTML text area.

### **Answer:** B

#### **QUESTION:** 191

Jack cannot get two buttons on his Web form to display when using a Web browser. What is the most likely cause of this problem?

- A. Multiple buttons on a form must be coded using JavaScript.
- B. The form property "Web Access: Show buttons" must be selected.
- C. Only the Submit button displays for Web clients.
- D. The database preference "Web access: use JavaScript when generating pages" is not selected.

#### **Answer:** D

#### **QUESTION:** 192

Jason coded and saved a scheduled Java server agent that should execute on ServerX. The agent does not run at all, even though Jason signed it with his Notes id. Given that the agent manager is running on the server, which one of the following should Jason check first to diagnose the problem?

- A. Check whether an anonymous user is allowed to run agents on the server.
- B. Check the Agent security tab to make sure that "Run as web user" is selected.
- C. Check whether Jason is in either the "restricted" or "unrestricted" agents list on the server.
- D. Check whether Jason is in the "Database administrators" list on the server document.

#### **Answer:** C

#### **QUESTION: 193**

Logan has a servlet that he wants to deploy as part of his Lotus Domino-based Web application. What does he need to do to accomplish this task?

- A. Deploy the server to a J2EE application server.
- B. Lotus Domino does not support the use of servlets.

C. Create a Web configuration settings document and change the Configuration Type to "Servlet Support."

D. Enable servlet support for the Lotus Domino server by modifying the Java Servlet Support section of the server document.

## **Answer:** D

# For More exams visit https://killexams.com/vendors-exam-list

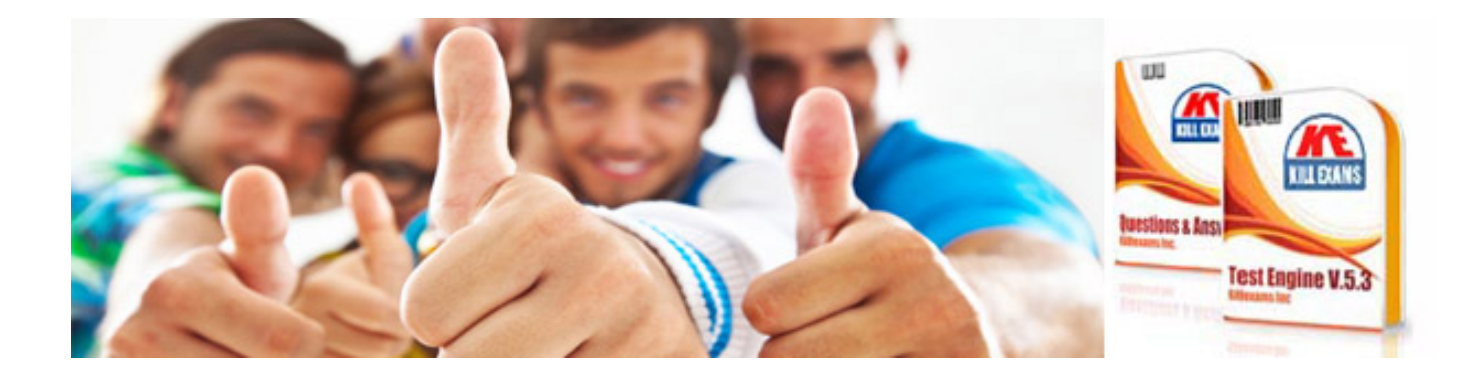

*Kill your exam at First Attempt....Guaranteed!*